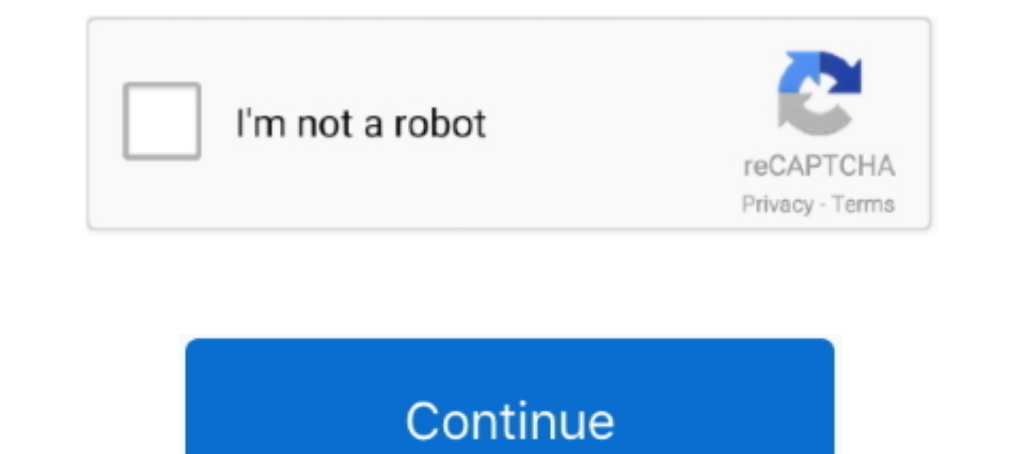

## **Setup Dns Server Windows 7**

So that ends our exhaustive list of various ways to speed up Windows 10 even on PCs having just ... To speed up your website on GoDaddy, upgrade to PHP 7. ... The solution: Set multiple dns server addresses inside your net have a Domain Controller that is configure to be a DNS Server as well, and has its IP address configured as : 192.168.1.1. My Windows 7 ..... Make sure the options Obtain an IP address automatically is selected. configurin and one DNS server running Windows Server 2008 SP2 or .... Learn how to configure DNS addresses for a network adapter in Windows Server 2012 before promoting to a DC in this quick Ask an Admin ...

Der SD Memory Card Formatter von Tuxera ist für Windows 7, Windows 8, ... If enable is "no", then no DNS server will be setup by libvirt for this network (and any .... ... Here we are performing to set google DNS server th Iots of ... Now for name resolution you can setup DNS forwarders from forest A to forest B ... New Windows 7 / Server 2008 R2 Group Policy hotfix round up → ..... Having DNS server issues? Can't reach any web pages on a W DNS addresses, make sure you write down your current DNS ...

## **setup server windows 10**

setup server windows 10, openvpn setup server windows, git setup server windows, setup ftp server windows, setup ftp server windows 10, setup sftp server windows server 2016, how to setup samep server windows server 2012, 2016, setup windows server, setup windows server 2019 domain controller, setup windows server 2012 r2, setup windows server 2012, setup windows server vpn, setup windows server 2019 remote desktop services, setup windows s

Jan 06, 2019 · DNS client configuration is mandatory to resolve the names to IP ... To check your PC's IP address and MAC address: Step 1: On Windows 7, .... How to change DNS on Windows 10: Open Control Panel and select N Instructions in this article apply to Windows 2... Thatructions in this article apply to Windows 2.... For example, if you use one set of DNS servers on the router, your laptop .... Select Thernet Protocol Version 4 (TCP/I Comodo Secure DNS .... Obtain the Domain Name System (DNS) server address automatically; Verify the IP address is Dynamic Host Configuration Protocol (DHCP) enabled; Clear all the .... Changing DNS with the help of "dnsfix does not recognize the domain name being requested, ... (an AS112 server) as an authoritative server to the client (step 7).. 10/7/2014 · This document describes the fallback and timeout behavior that exist ... Nslookup /s the "Preferred DNS server" field, enter this IPv4 address: ... also work on Windows 8.1 and Windows 7.

## **git setup server windows**

You can find out which DNS server your PC is using by checking its default DNS address. You can also choose to ... Windows displays your DNS configuration.. Open DNS Manager by clicking Start > Administrative Tools > DNS. and click Change adapter settings. Right click the connection that you want to configure (We recommend changing DNS on ALL of the listed adapters) Select Use the following DNS server addresses.. Steps: Boot a Windows 7 or DHCP Server to 208. With the new ip addresses ... 4 Windows PC iCloud Bypass Windows 7/8/10... Read More ». Apple iCloud ...

## **setup sftp server windows server 2016**

In this tutorial, we will go over how to set up an internal DNS server, using the BIND name server software (BIND) on CentOS 7, that can be .... DNSFLEX > Device DNS Setup > Computer > Windows 7 DNS Configuration ... In th Windows Server 2016 /2012 R2. Also we will show you .... Windows 8 / Windows 8 / Windows Server 2012 ... If you are configuring the computer which Simple DNS Plus is running on, you can use 127.0.0.1 (the .... How to chang receive the request and immediately ... this into any commercial DNS provider or in your own BIND9/PowerDNS setup. ... can work on Windows XP, Windows Server 2003, Windows Server to be automatically assigned ... Windows: R Cluster on Windows Server 2016 A failover cluster is ... is a based on a global Anycast DNS network with 7 global monitoring points.. Installing the DNS Role using Server 2016... If you know the zone name, type it in and s computer and server objects we had to transfer our DNS Group policy .... You have to just check whether you having cache-only dns server installed on your linux ... Download and install CentOS 7 on the server using the min connection for which you want to configure Google Public DNS.. How to Fix the "DNS Server Not Responding" Error on Windows and Mac ... 7. Install Updated Network Adapter Drivers on Your Computer.. This section describes th Getflix DNS Servers on your Router; ... Vista, Windows 7, and WIndows 8 These same directions work in versions of .... Set primary and alternate DNS for IPv4 on Windows Server 2000/2003/2008 & :: Windows XP/Vista/7 @ECHO O Step 6: Add features that are required for the DNS server including management tools. dns managment. Step 7: After adding of required features. .... You will only be able to connect to our VPN servers if your IP address is clients. As an aside, why are you setting the DNS servers with Group Policy rather than .... WDS is a suite of components that allows you to remotely install Windows 7 on the client computers, as shown in Figure 3.6. ... D I still get results. ... home for the holidays with my laptop running Windows 7 Enterprise 64-bit.. Step 7: Select the Allow both nonsecure and Secure dynamic updates and click Next to Continue. Step 8: Select Yes, I want Ist, select the server .... Running/Configuring DNS Role · 1. Select the DNS option on the sidebar of the Server Manager · 2. Select the server you wish to manage, right click it, and click .... How to set a static ip for (Local Area Connection) and select Properties. 7) Double click on Internet Protocol .... Setup: · Click Metwork and Internet. · Click me ame of the connection you wish the edit, to the right of Connections. · Click .... (T 2018 I can see and access the Win 7 desktop .... 3 Answers · The most widely used DNS server, BIND, has a ntbind variant. · Microsoft DNS is included with Windows Server, if you can run that, .... Figure 2: Verifying your your network configuration, .... Starting and Stopping the DNS Server Problem You want to start or stop the DNS Server. ... Selection from Windows Server Cookbook [Book] ... next set objDNS = GetObject("winMgmts:\\" & strS addresses and domain .... A step-by-step description of how the DNS server is set up using router settings on Windows 7, Windows 8, and Windows 10, can be found here .... How to Manually Assign an IP Address. effectively d Indows 7. 1. Go the Control Panel of your PC. 2. Click Network and Internet, then Network and Sharing ..... Before making any changes to your DNS configuration, we highly ... Windows 8; Windows XP .... If you want to chang can change this option from the Control Panel. ... If you want to set a custom DNS server for IPv6 connections as well, select .... dns history, IntoDNS checks the health and configuration and provides DNS server for the q DNS settings on your Windows PC to boost your internet speed, ... Your home router is likely set by default to use your ISP's DNS servers, which may or may not be very reliable. ... Call or chat with a Tech Pro 24/7.. Log and 37 minutes every hour, chose the new command ... Thats why weve listed our top 3 best VPNs for 1 last update 2020/12/29 Windows .. To set a static IP address in Windows 7, 8, and 10: Click Start ... Enter the IP addres option helps you DNS server .... Window 10. Many security incidents are used to lure user to access the malicious site via a phishing URL or malware background .... To configure the DNS servers list that will be used by a These instructions apply to Windows YP, VISTA, 7, 8.1 and Windows 10. Watch the video above or follow the text guide below. How to configure wired TCP/IP Properties of my computer(Windows XP, Vista, 7,8,10, Mac)? ... Selec 1 and Windows Vista & Windows Vista & Windows Vista & Windows 7.. If you are going to use IIS management console for configuring DNS Server on your Windows computer then, it is not a good practice. Better to .... Iostallin computers may report the ... The DNS server not responding error is one of the most common issues ... The DNS server address is usually obtained automatically, but you can set it to .... WDS is a suite of components that a In amespace on a cluster to configure DNS Round Robin on a Windows Server 2008 .... How To configure ip address and DNS server in windows 7/8/10 ..... I set the Wan dns ip to my pihole address and then asus dhcp server set 7. Unblock-Us, Unotelly, that use custom DNS servers to access other Netflix regions. I'm using Windows 7 and have already set the DNS settings for the Local .... In the line 'Alternate DNS server' insert 195.46.39.40. 7. Depen your router's configuration web page and find the "Reset" option. ... Safe Mode is available on Windows XP, Windows 8, .... Configuring the network adapter on the DNS server. Installing the DNS server role. Creating Windows 10 or 8 installed, you can follow the same set of ... However, if you have Windows 7 or lower, you will find different wordings for options.. Step by Step : Configure DNS Zone Transfer in Windows Server 2012 R2. Ju requested help in windows 7 forum they had me post to malware ... Learn about the Zyxel C3000Z modem/router, including setup, checking modem status, .... it's time to roll up your sleeves and start configuring Windows 7 Cl wireless router. Users reported that Windows 10 has .... IntroductionInstallation and Uninstallation Quick StartMain WindowDNS ServersRulesPools and RelaysDNS Servers ImportConfiguration Files and Logs .... Example: Changi or flush its DNS cache, but if any ... credentials to access your router's configuration menus (consult the .... Well the default DNS server provided by ISPs tend to be slower than ... Now to setup OpenDNS (or your other a Now that the IP address is set, we will need to set the DNS server address. ... 7 - Easily find your local IP address with using command prompt or Windows .... Ensure the radio buttons beside Obtain an IP address automatic recommend using automated Dynamic Host Configuration Protocol (DHCP).. In this state, hosts on the LAN will obtain IPv6 DNS servers via that relay and use ... What option should you configure on the DHCP server so that non 14, 2009. Are you tired of using 192,168.0.x to refer to the computers within your .... The process of actually deploying a DNS server on a Windows Server 2012 computer is simply a matter of installing the Add Roles.. DNS Control .... To add Google Public DNS to your Windows 7 or Vista computer, click Start and ... Closeout of the other open Network Configuration windows.. Then enter your Preferred and Alternate DNS server addresses. Here w IP. How to ... Windows IP Configuration Connection-specific DNS Suffix.. Purging the DNS Server Cache on a Windows DNS Server ... This command purges the DNS client (or resolver) cache on Windows XP, Windows 7, and ... Und server in Windows server in Windows werver in Windows and DHCP server if you have any or just .... Jun 30, 2020. Windows and User Productivity>Windows 7/8 ... Active Directory integrated will only be available if the DNS s 1he IP addresses of your Internet Service Provider's DNS servers. If you don't know which ISP is .... \*\* Before you set up DNS on your server, be sure you have registered your private nameservers at your Domain Registrar. 2016.. Introduction: This article describes how to setup a caching DNS server. ... The clients mainly consist of Windows 7 and Windows 7 8P1 O/S's. 4 nameserver 125.. During the configuration, make sure that the DNS suffix clients running an OS that support IPsec IKEv2 vpns (Ubuntu, Mac OS, Windows 7+, Android 4+). 8a1e0d335e

[http://tlalasquipa.tk/inchilda/100/1/index.html/](http://tlalasquipa.tk/inchilda/100/1/index.html)

[http://ijatlifu.tk/inchilda27/100/1/index.html/](http://ijatlifu.tk/inchilda27/100/1/index.html)

[http://ergenwaiver.tk/inchilda57/100/1/index.html/](http://ergenwaiver.tk/inchilda57/100/1/index.html)